# **TYPO3.Neos - Bug # 54347**

Bug # 54392 (Closed): Installation issues

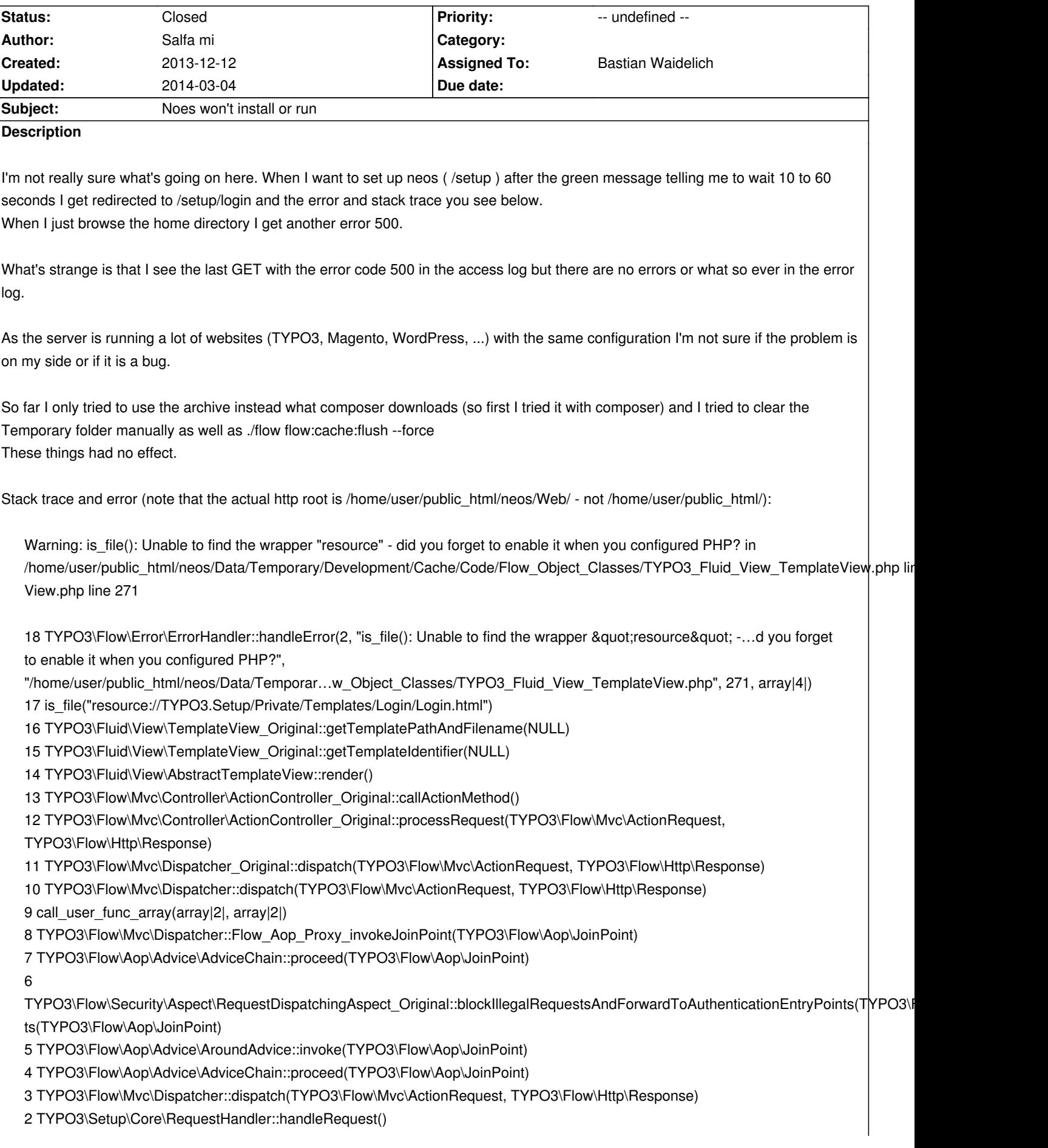

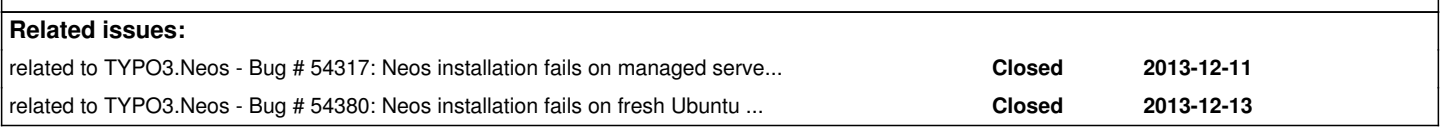

### **History**

#### **#1 - 2013-12-12 15:02 - Bastian Waidelich**

*- Project changed from TYPO3.Setup to TYPO3.Neos*

*- Status changed from New to Needs Feedback*

#### Hi,

thanks for reporting. I moved this to the Neos tracker.

Could you please provide more information about the server you use? Also make sure to watch #54317 for updates on managed-server support.

# **#2 - 2013-12-12 23:06 - Salfa mi**

Hi and thanks for the answer,

the server is not a managed server but a dedicated hardware server of my own. Therefor I can also provide further logs or information if someone tells me where to look for them or which test I should run.

The server runs Ubuntu 12.04.1 with PHP version 5.3.10-1ubuntu3.9.

The configuration is nothing special and typical for TYPO3 I guess (as this is the system which I use the most). mod\_rewrite is enabled and is use APC.

Here are the PHP core directives:

allow call time pass reference Off allow url fopen On allow url include Off always\_populate\_raw\_post\_data Off arg\_separator.input & arg\_separator.output & asp\_tags Off auto\_append\_file no value auto\_globals\_jit On auto\_prepend\_file no value browscap no value default charset no value default\_mimetype text/html define\_syslog\_variables Off disable\_classes no value disable\_functions pcntl\_alarm,pcntl\_fork,pcntl\_waitpid,pcntl\_wait,pcntl\_wifexited,pcntl\_wifstopped,pcntl\_wifsignaled,pcntl\_wexitstatus,pcntl\_wtermsig,pcntl\_wstopsig,pcntl\_sig psig,pcntl\_signal,pcntl\_signal\_dispatch,pcntl\_get\_last\_error,pcntl\_strerror,pcntl\_sigprocmask,pcntl\_sigwaitinfo,pcntl\_sigtimedwait,pcntl\_exec,pcntl\_getpriority,pcntl\_setpriority,pcntl\_setpriority,pcntl\_setpriority,pcntl\_se cntl\_getpriority,pcntl\_setpriority, display\_errors Off display\_startup\_errors Off

doc root no value docref\_ext no value docref\_root no value enable\_dl Off error\_append\_string no value error\_log no value error\_prepend\_string no value error\_reporting 22527 exit\_on\_timeout Off expose\_php On extension\_dir /usr/lib/php5/20090626 file\_uploads On highlight.bg #FFFFFF highlight.comment #FF8000 highlight.default #0000BB highlight.html #000000 highlight.keyword #007700 highlight.string #DD0000 html\_errors Off ignore\_repeated\_errors Off ignore\_repeated\_source Off ignore\_user\_abort Off implicit\_flush Off include\_path .:/usr/share/php:/usr/share/pear log\_errors On log\_errors\_max\_len 1024 magic\_quotes\_gpc Off magic\_quotes\_runtime Off magic\_quotes\_sybase Off mail.add\_x\_header On mail.force\_extra\_parameters no value mail.log no value max\_execution\_time 30 max file uploads 20 max input nesting level 64 max\_input\_time 60 max\_input\_vars 1000 memory\_limit 128M open\_basedir no value output\_buffering 4096 output\_handler no value post\_max\_size 8M precision 14 realpath\_cache\_size 16K realpath\_cache\_ttl 120 register\_argc\_argv Off register\_globals Off register\_long\_arrays Off report\_memleaks On report\_zend\_debug On request\_order GP safe\_mode Off safe\_mode\_exec\_dir no value

safe\_mode\_gid Off safe\_mode\_include\_dir no value sendmail from no value sendmail\_path /usr/sbin/sendmail -t -i serialize\_precision 17 short\_open\_tag On SMTP localhost smtp\_port 25 sql.safe\_mode Off track\_errors Off unserialize\_callback\_func no value upload\_max\_filesize 2M upload\_tmp\_dir /home/user/tmp user dir no value user\_ini.cache\_ttl 300 user ini.filename .user.ini variables\_order GPCS xmlrpc\_error\_number 0 xmlrpc\_errors Off y2k\_compliance On zend.enable\_gc On

## **#3 - 2013-12-13 13:03 - Bastian Waidelich**

*- Parent task set to #54392*

### **#4 - 2013-12-15 14:25 - Salfa mi**

I just tried it again with Neos 1.0.1 and had the same problem. But thereby I noticed that the Exception when I run /setup the first time is actually another (after the first time when I try to run /setup again it is as described above).

Here is the exception from the first /setup:

Uncaught exception #1355480641 in line 226 of

/home/user/public\_html/neos/Packages/Framework/TYPO3.Flow/Classes/TYPO3/Flow/Core/Booting/Scripts.php: Execution of subprocess failed with exit code 255 without any further output. (Please check your PHP error log for possible Fatal errors)

12 TYPO3\Flow\Core\Booting\Scripts::executeCommand("typo3.flow:core:compile", array|16|)

11 TYPO3\Flow\Core\Booting\Scripts::initializeProxyClasses(TYPO3\Flow\Core\Bootstrap)

10 call\_user\_func(array|2|, TYPO3\Flow\Core\Bootstrap)

9 TYPO3\Flow\Core\Booting\Step:: \_invoke(TYPO3\Flow\Core\Bootstrap)

8 TYPO3\Flow\Core\Booting\Sequence::invokeStep(TYPO3\Flow\Core\Booting\Step, TYPO3\Flow\Core\Bootstrap)

7 TYPO3\Flow\Core\Booting\Sequence::invokeStep(TYPO3\Flow\Core\Booting\Step, TYPO3\Flow\Core\Bootstrap)

6 TYPO3\Flow\Core\Booting\Sequence::invokeStep(TYPO3\Flow\Core\Booting\Step, TYPO3\Flow\Core\Bootstrap)

5 TYPO3\Flow\Core\Booting\Sequence::invokeStep(TYPO3\Flow\Core\Booting\Step, TYPO3\Flow\Core\Bootstrap)

4 TYPO3\Flow\Core\Booting\Sequence::invoke(TYPO3\Flow\Core\Bootstrap)

3 TYPO3\Flow\Http\RequestHandler::boot()

2 TYPO3\Setup\Core\RequestHandler::handleRequest()

1 TYPO3\Flow\Core\Bootstrap::run()

And here are the last events from the System\_Development.log (so you can see the exceptions occurs three times):

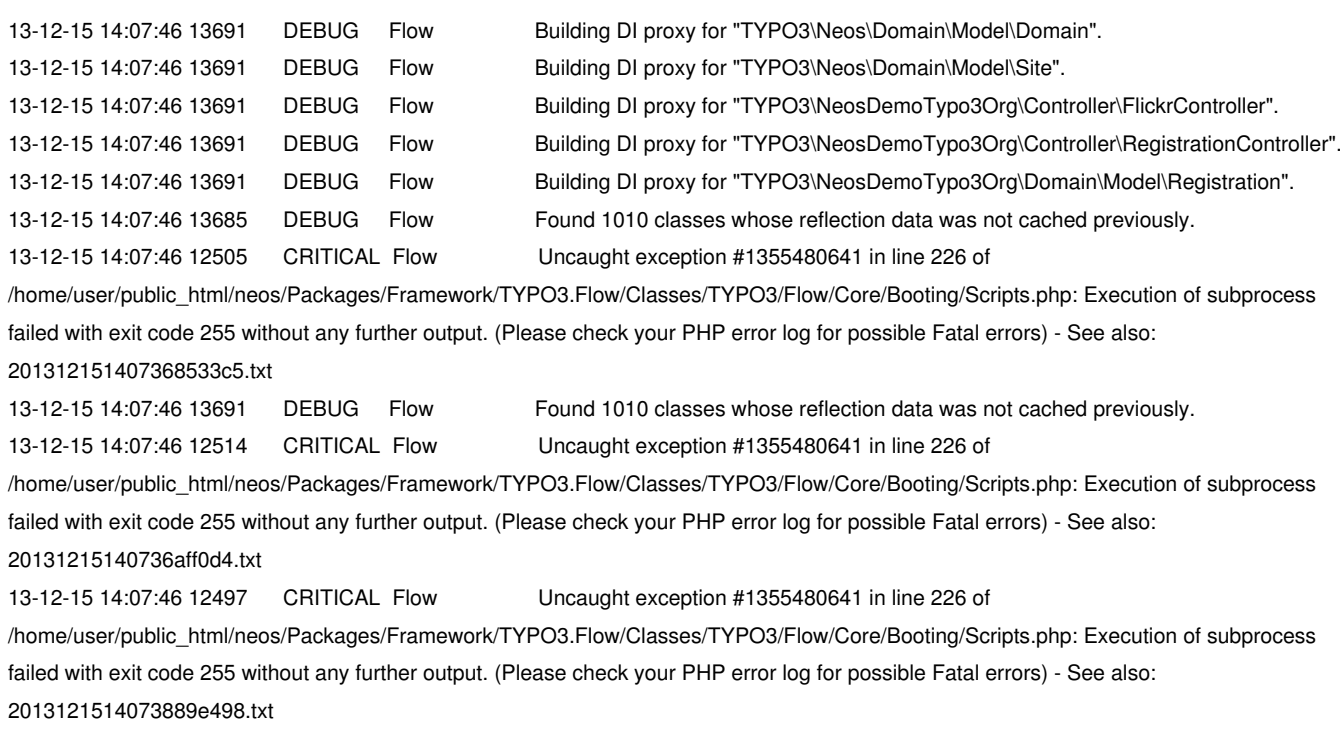

Still I have no clue how this could be related to my configuration or how I could prevent it...

/edit: There are still no errors in the apache error log.

#### **#5 - 2013-12-16 23:53 - Florian Mast**

You can try to set the memory\_limit=256M This worked for me in a similar setup

# **#6 - 2013-12-20 15:15 - Salfa mi**

+1 for Florian!

That indeed did it. I would have never figured that this problem is caused by too less memory...

Unfortunately I'm now (after two other errors which I could workaround easily as they had meaningful error messages) stuck at a PHP fatal error right after the complete setup. But I'll troubleshoot a little more before I open a ticket regarding this error. Anyhow, from all the problems till now (I'm still on a system/configuration where a TYPO3 for example would not throw a single error) Neos looks far away from being "stable" for me... unfortunately.

### **#7 - 2014-03-04 10:21 - Christian Fries**

+1 for Florian, solved this problem.

#### **#8 - 2014-03-04 13:59 - Bastian Waidelich**

*- Status changed from Needs Feedback to Closed*

*- Assigned To set to Bastian Waidelich*

Thanks for the feedback!

I close this issue, but created a new Task to improve the experience for integrators: #56531